## SCIENCE RESEARCH COUNCIL

RUTHERFORD LABORATORY ATLAS COMPUTING DIVISION-

# F R 8 0 T E C H N I C A L P A P E R 2 7

**III-15 DIVS Hardware Error issued by** 

D C Sutcliffe **Example 28 & R W Witty** 9 December 1977

DISTRIBUTION: F R A Hopgood L 0 Ford A H Francis D C Sutcliffe

D Green (III) R Haddow (III) R W Witty D A Duce R E Thomas R Brandwood

do tind smasilingin saco all lo esid a . sasalaer OM and do sid gos and mi ?

on any lo wild if council any ages yillow you

#### 1. INTRODUCTION

There appears to be a design fault in the DIVS instruction hardware of the FR80's III-IS computer. DIVS is the signed division of a 36 bit number by an 18 bit number. DIVS on the III-IS does not always produce the same results 'as DIVS on ACD's PDP-15 computer in the case of divide overfIow ,

### 2. DIVS (PDP-15) v DIVS (III-IS)

Figure 2 is the PDP-15 Reference Manual description of DIVS. The dividend' is 34 bits and 2 sign bits. This is understandable if one thinks of it as the result of multiplying two signed 17 bit numbers together. The underlined sentence defines the condition for divide overflow. This occurs when the quotient is too big to be represented as a signed 17-bit number. The underlined section of the PDP-15 manual describes the overflow condition two ways. "Magnitude of the quotient exceeds 17 bit plus sign capacity of the HQ" is correct but it is not the same thing as saying "the divisor is not greater than the AC portion of the dividend".

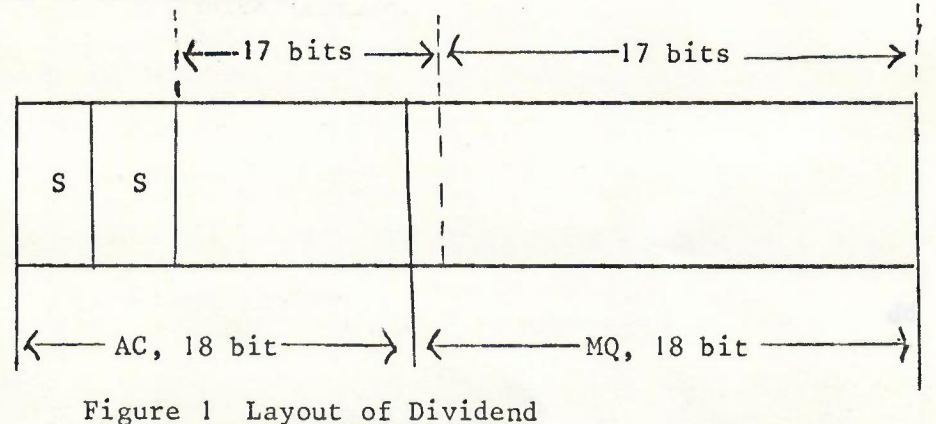

- 1 -

This is because the AC portion of the dividend only includes the top 16 bits of the most significant half of the dividend; the 17th bit is lurking in the top bit of the MQ register, see Figure 1. The PDP-15 hardware correctly uses the bottom 16 bits of the AC and the top bit of the MQ when testing against the divisor for divide overflow. The error is just in the manual (see Figure 4).

Figure 3 is the III-IS reference manual's description of DIVS. Note that only the erroneous description of the test for divide overflow has been cribbed from the PDP-15 manual. Figure 4 is a III-IS test program to see if the error was in the III-15 manual or in the hardware. Figure 4 shows the error to be in both as the III-IS is only testing the contents of the AC for divide overflow. The centre test run in Figure 4 should have generated divide overflow (LINK=77) but did not on the III-15. Divide overflow was generated correctly by the PDP-15 (last line of the test program reslts).

### 3. CONCLUSION

bb

I

There is a serious design fault in the III-IS DIVS instruction. DIVS does not always generate divide overflow when the quotient arithmetically exceeds the single length result capacity of a sign plus 17 bit number, ie it gives wrong answers sometimes!

a man asusos sin tronada a sa haprosanger ed of als cod al institut moistitus vesilus ad times fantante (para de la para de la para de la para de la para de la para de la para de ser don el sosivis sdr" gniver sa galdi saem ada don el li sud supremar al

 $-2$ 

•

,

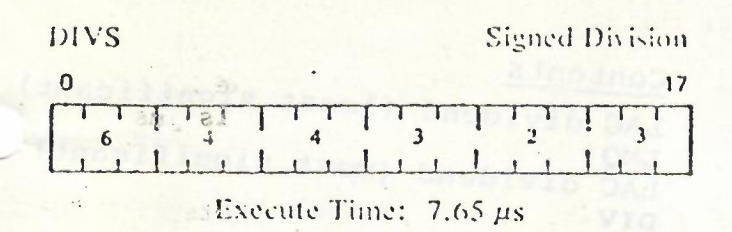

Divide the contents of the AC and MQ (a 36-bit signed dividend with the sign in  $AC<sub>0</sub>$  and bits 0 and 01, and the remaining 34 bits devoted to magnitude) by the contents of memory location Y (the divisor). The resulting quotient appears in the MQ with the algebraically determined sign in MQ bit 0 and the magnitude (1's complement) in MQ bits 1 through 17. The remainder is in the AC with AC bit 0 containing the magnitude (1's complement). The address of Y is taken to be sequential to the address of the DIVS instruction word. The contents of Y are taken to be the absolute value of the divisor; the contents of the Link are taken to be the original sign of the divisor (DIVS assumes previous execution of an EAE GSM instruction). Prior to this DIVS instruction, the dividend must be entered in the AC and MQ (LAC of least significant half, LMQ, and LAC of most significant half). The MQ portion of a negative dividend is I's complemented prior to the division. If the divisor is not greater than the AC portion of the dividend, divide overflow occurs (magnitude of the quotient exceeds the 17 bit plus sign enpacity of the MQ), and the Link is set to one to signal the overflow condition; data in the AC and the MO are of no value. A valid division halts when the step counter, initialized to the 2's complement of  $23<sub>8</sub>$  (19<sub>10</sub> steps), counts up to 0 (the six low-order bits of the DIVS instruction word specify the step count). The content of the Link is cleared to 0. The contents of Y are amchanged. The program resumes at the next instruction (memory location  $Y + 1$ ).

# Pre-execution

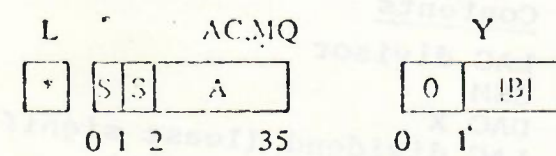

foriginal sign of B

Figure 2.  $PDP-15$ 

Post-excention (no overflow) L  $AC$ MO S  $\overline{S}$  $\overline{0}$  $\overline{O}$  $|B|$  $0<sub>1</sub>$ 17 0 1 170 1  $17$  $(S=Sign AV L)$  $(S = Sign A)$ (overflow) Y L  $AC.MQ$ meaningless  $|B|$  $\overline{0}$ 35  $0<sub>1</sub>$  $17$ Instruction Sequence: Memory Location Contents  $Y - 7$ LAC Divisor GSM  $Y - 6$  $Y - 5$ DAC Divisor in Y  $Y - 4$ LAC Dividend (least significant half)  $Y - 3$ LMQ  $Y - 2$ LAC Dividend (most significant half)  $Y - 1$ **DIVS** Y Divisor (absolute) value) Next Instruction  $Y+1$ FRDIV Fraction Divide Unsigned  $\Omega$ Execute Time 7.65 us

Divide the contents of the AC and the MQ  $\cup$ M contains an 18-bit fractional dividend. MO as zeroed at setup) by the contents of meate." location Y (the divisor). The binary point assumed at the left of AC (bit 0). The gue-

 $B-S$ 

 $17$ 

EAE Divide Instructions

Instruction Sequence:

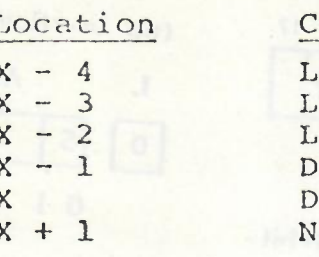

Divide, Signed

**DIVS** 

644323

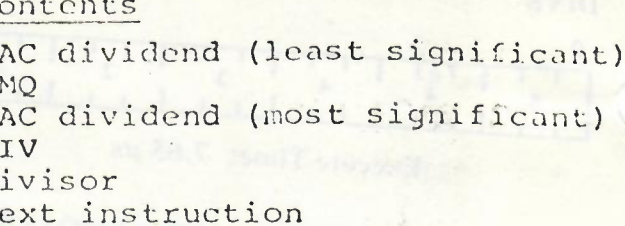

Mnemonic: Name: Op Code: Execute Time: Execution:

Kalanda T

3

E

 $\prod_{i=1}^{n}$ 

D

 $\frac{1}{2}$ 

I

 $\prod_{i=1}^n$ 

 $\left\{ \right\}$ 

7.4 cycles Divide the contents of the AC and MQ (a signed 36-bit dividend with the sign in ACO and AC1) by the contents of memory location X (the absolute divisor). The quotient appears in the MQ with the algebraic sign in MQ<sub>0</sub>. The remainder is in the AC, with  $AC_0$  containing the sign of<br>the dividend and  $AC_{1-17}$  containing the<br>magnitude in 1's complement notation. The address of X (the absolute divisor) must be sequential to the DIVS instruction address.

Prior to the execution of the DIVS instruction, the absolute value of the divisor must be stored in X and the link must contain the sign of the divisor. This is accomplished by loading the AC with the signed divisor, executing a GSM instruction, and then storing the AC in X. The dividend must then be entered into the AC and MQ. If the divisor is not greater than<br>the most significant half of the dividend (the AC), divide overflow occurs; the link<br>is set to 1, and the divide operation ter-<br>minates with the resulting data, contained in the AC and MQ, being of no value.

A valid division terminates when the SC (initialized to the  $2's$  complement of  $23g$ ) steps to zero. The link is cleared. The contents of X (the absolute divisor) remain unchanged. The program resumes execution at address X + 1.

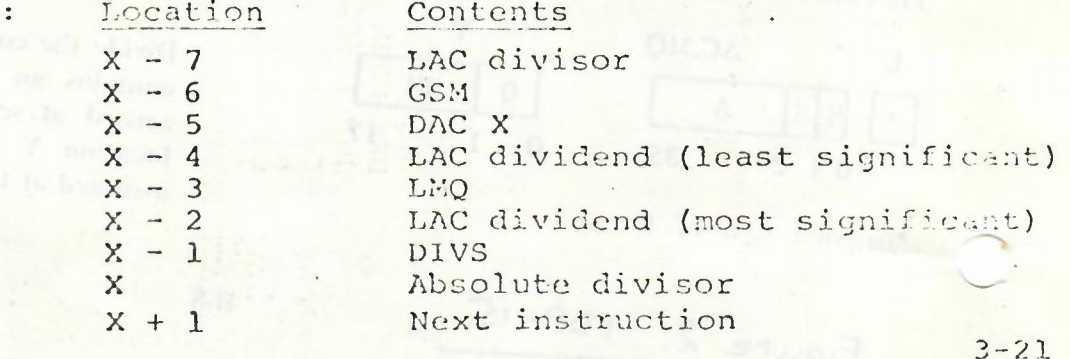

Instruction Sequence

Figure 3.  $\pi - 15$ 

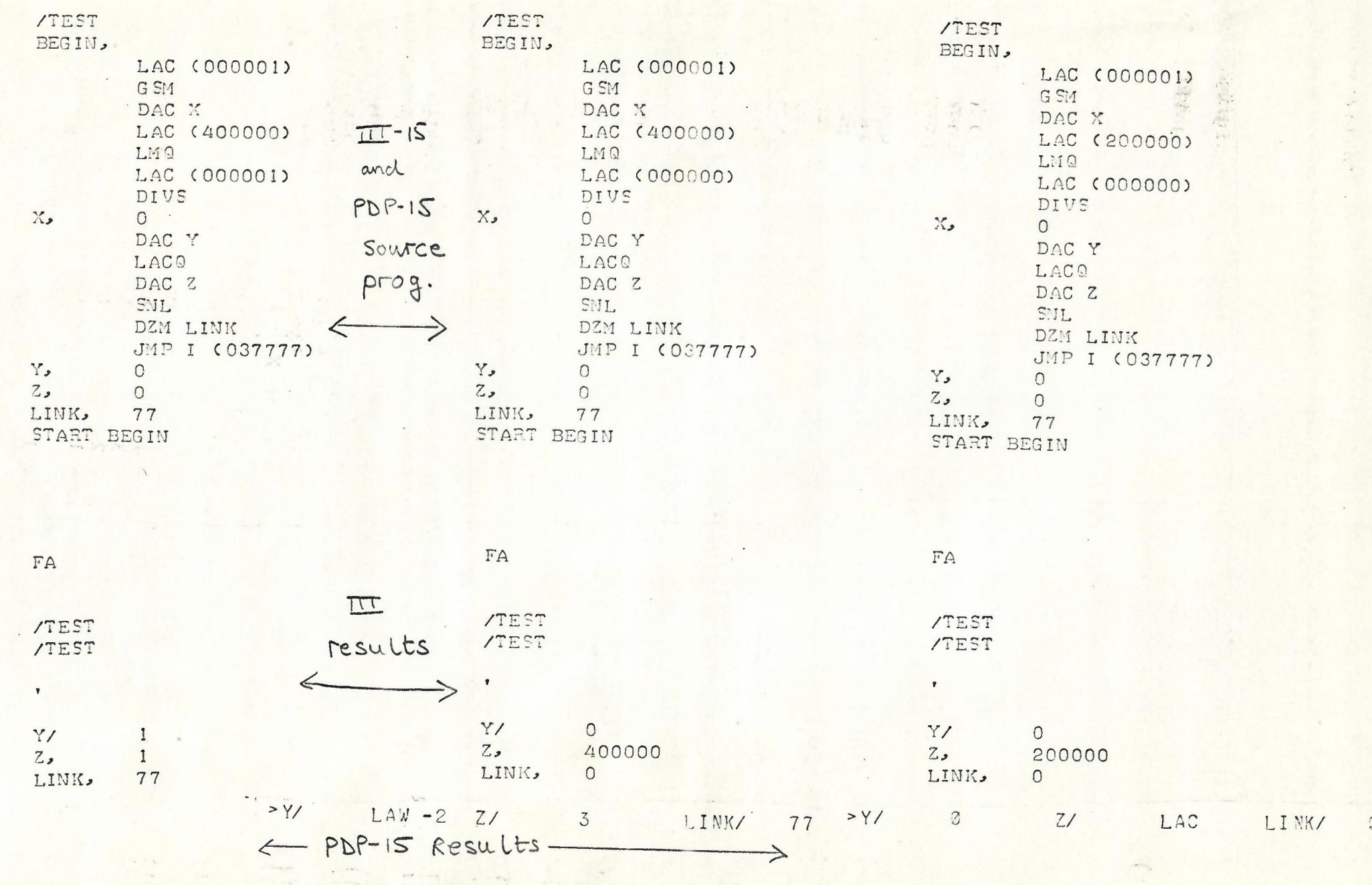

Elqure LI.

 $\bullet$